## Adding an Exception to the Calendar

## 1. Clich a data

**SEKÅFIND** 

For this example, our library is open on the Fifth of May due to a Cinco de Mayo celebration. Usually we aren't open on Sundays so we need to make an exception.

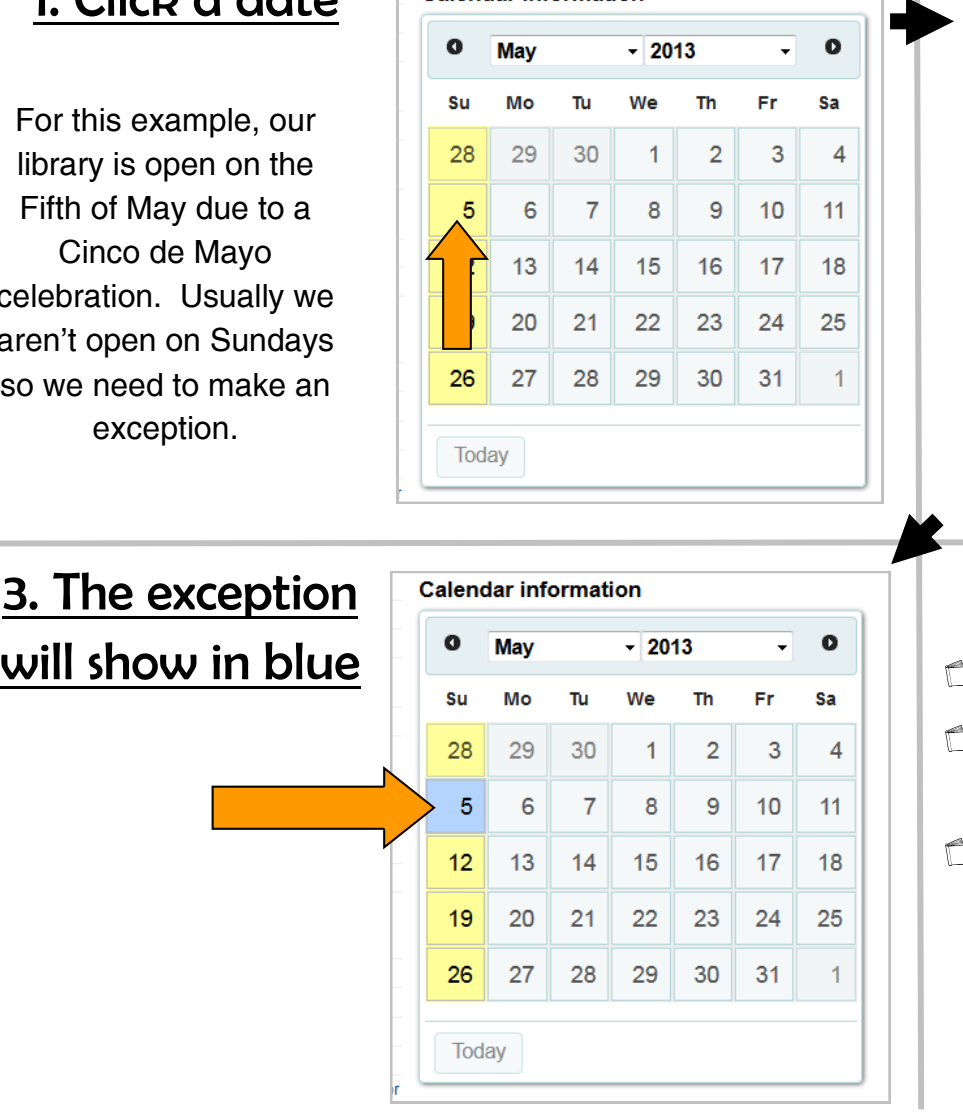

**Calendar information** 

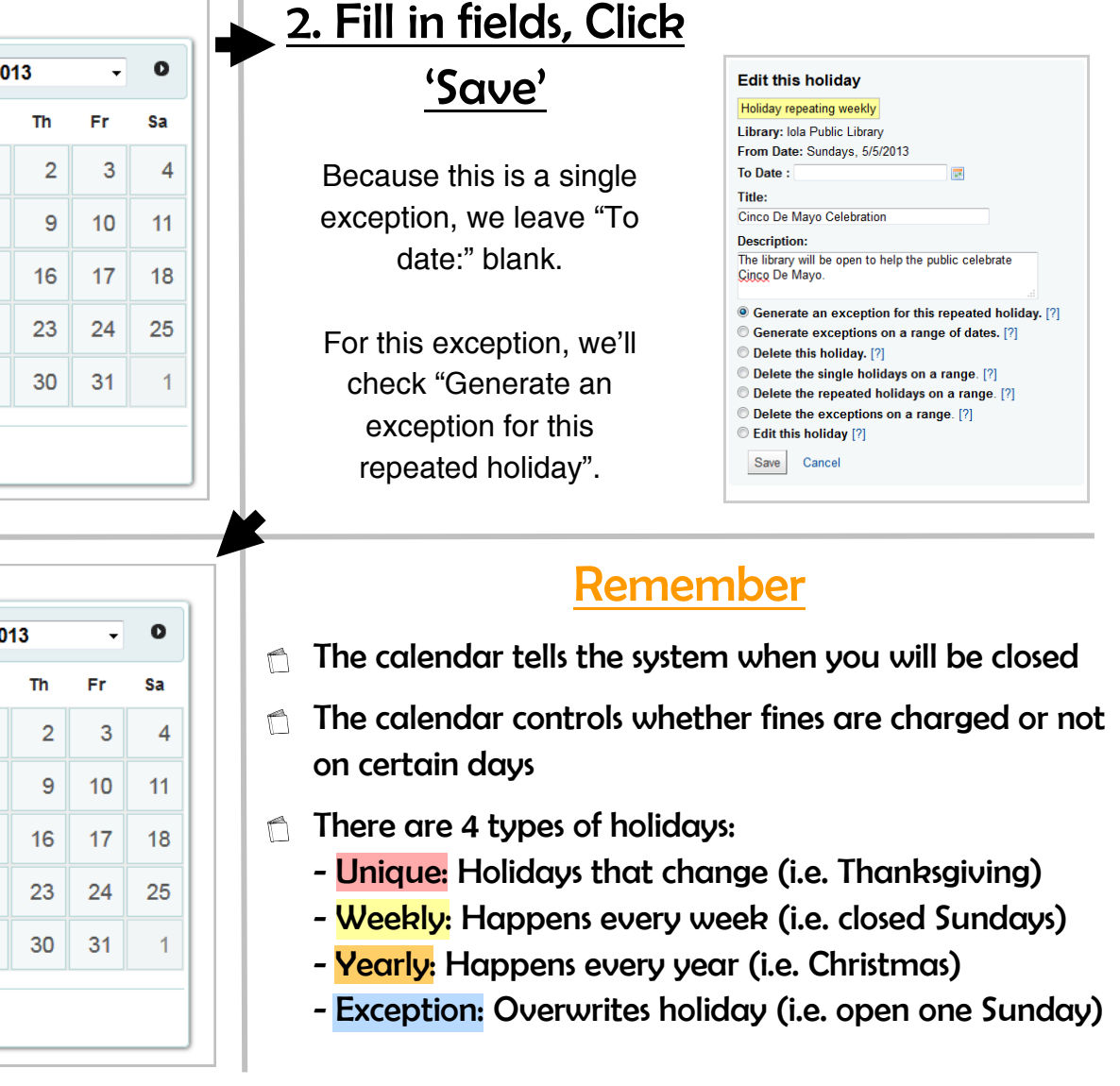